## TransAAP: A Web-based Transporter Annotation Tool

User Guide

Qinghu Ren April 27, 2007 qren@jcvi.org (301) 795-7521

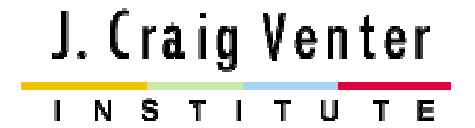

**TransAAP** is a web-based transporter annotation tool. It allows users to submit their favorite genomes for transporter annotation utilizing our high-thoughput transporter analysis pipeline, view automatic annotation and supporting evidence, as well as curate the transporter annotation, all of which are through a user-friendly web interface. This manual summarizes the process and illustrates the procedures step by step.

To maximize the possibility of finding out all the potential candidates of transporters, we employed four different kinds of searches with a query genome (Figure 1): blastp search against our internal curated transporter database and a general non-redundant protein database; HMM search against Pfam and TIGRfam; rpsblast seach against NCBI COG; and transmembrane segment predictions by tmhmm. These searches are mutual inclusive, which means any positive hits above the cutoff from any of the four searches will be collected as potential transporters. In the meantime, there are a set of negative rules enforced to remove the false positives. Each predicted transporter will be shown on individual web pages where users can view annotation, supporting evidence, and curate the annotation.

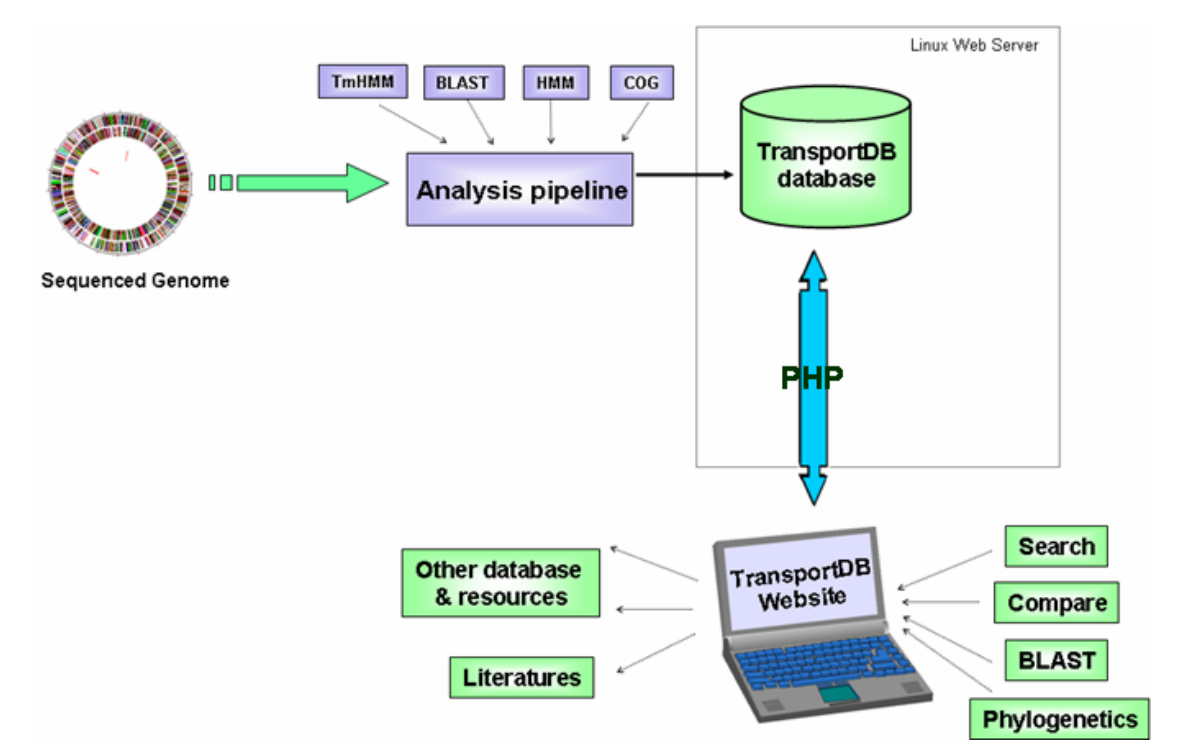

**Figure 1: Illustration of TransAAP pipeline and TransportDB database** 

Users can go to the TransportDB web site, click on the link to TransAAP (http://www.membranetransport.org/transaap/TransAAP\_login.html), and login as a registered user. To submit a request for transporter annotation, users only need to fill in simple information like Taxonomy ID for genomes deposited in the Genebank, TIGR database name for a TIGR/JCVI sequenced genome, or the FASTA format protein sequences/links to FTP protein sequence download site for unfinished genomes (Figure 2).

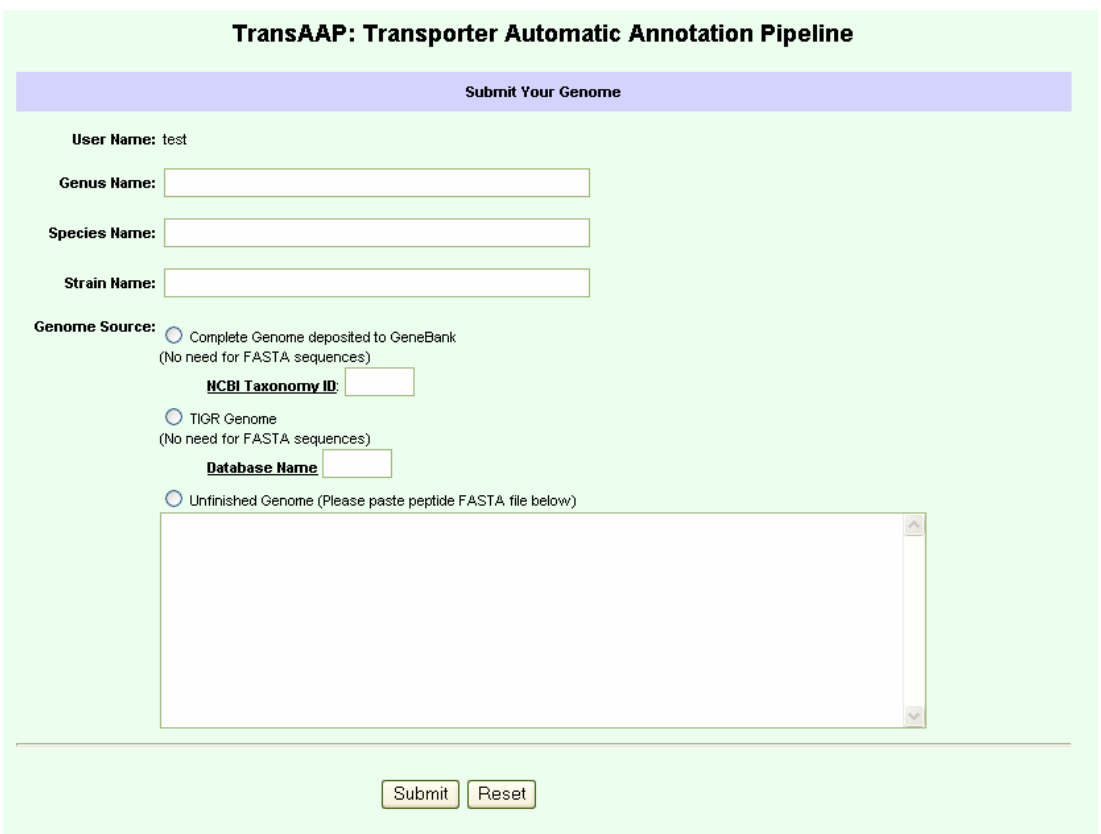

**Figure 2: TransAAP: submit a query genome** 

Once we received the request, we will run all the required searches, predict the complete transporter contents, and load all the results to a database. Users can check the status of the annotation on their submitted genomes (Figure 3)

| <b>TransAAP: Transporter Automatic Annotation Pipeline</b>                                                          |                  |                |               |                    |      |                           |                                      |  |  |  |  |  |  |  |
|----------------------------------------------------------------------------------------------------|------------------|----------------|---------------|--------------------|------|---------------------------|--------------------------------------|--|--|--|--|--|--|--|
| List of genomes you submitted for annnotation<br>(Click on GenomelD or Status to see the full list of transporters) |                  |                |               |                    |      |                           |                                      |  |  |  |  |  |  |  |
| GenomelD                                                                                                    | Genus            | <b>Species</b> | <b>Strain</b> | TaxonomyID TIGR db |      | <b>Date of Submission</b> | <b>Status</b>                        |  |  |  |  |  |  |  |
| N/A                                                                                                    | Nautilia         | sp.            | Am-H          |                    | aamh | 2007-03-13                | Submitted                            |  |  |  |  |  |  |  |
| ngon1                                                                                                    | <b>Neisseria</b> | gonorrhoeae    | FA 1090       | 242231             |      | 2007-03-09                | <b>Automatic Annotation Finished</b> |  |  |  |  |  |  |  |
|                                                                                                    |                  |                |               |                    |      |                           |                                      |  |  |  |  |  |  |  |

**Figure 3: TransAAP: check the status of submitted genomes** 

After all the searches and automatic annotation are finished, uses can access a list of predicted transporters (Figure 4), or individual transporter annotation pages (Figure 5). Users can view annotation, supporting evidence, and curate the annotation on each individual transporter annotation page.

| <b>TransAAP: Transporter Automatic Annotation Pipeline</b>                                           |          |                                                  |                                                                                   |                  |                                    |                                         |   |  |  |  |  |  |  |
|----------------------------------------------------------------------------------------------------|----------|--------------------------------------------------|-----------------------------------------------------------------------------------|------------------|------------------------------------|-----------------------------------------|---|--|--|--|--|--|--|
| User Name: test<br>Genome ID: ngon1                                                                  |          |                                                  |                                                                                   |                  |                                    |                                         |   |  |  |  |  |  |  |
| <b>Complete List of Membrane Transporter in the Genome</b><br>Total transporter genes predicted: 141 |          |                                                  |                                                                                   |                  |                                    |                                         |   |  |  |  |  |  |  |
| <b>ORF Name</b><br>order                                                                             | GenomelD | <b>FID</b><br><b>Transporter Family</b><br>order |                                                                                   | <b>Subfamily</b> | <b>Substrate/Function</b><br>order | Curation?<br>Auto-<br>annotation? order |   |  |  |  |  |  |  |
| <b>NGO0023</b>                                                                                       | ngon1    | <b>ABC</b>                                       | The ATP-binding Cassette (ABC) Superfamily                                        |                  | iron compounds                     | ⊽                                       | M |  |  |  |  |  |  |
| <b>NGO0088</b>                                                                                       | ngon1    | <b>MOP</b>                                       | The Multidrug/Oligosaccharidyl-lipid/Polysaccharide (MOP)<br>Flippase Superfamily | <b>PST</b>       | polysaccharide export              | ☑                                       | 図 |  |  |  |  |  |  |
| <b>NGO0110</b>                                                                                       | ngon1    | <b>CitMHS</b>                                    | The Citrate-Mq2+:H+ (CitM) Citrate-Ca2+:H+ (CitH) Symporter<br>(CitMHS) Family    |                  | proton: citrate symporter          | ☑                                       | × |  |  |  |  |  |  |
| <b>NGO0136</b>                                                                                       | ngon1    | NhaC                                             | The NhaC Na+:H+ Antiporter (NhaC) Family                                          |                  | sodium ion:proton antiporter       | ☑                                       | ☑ |  |  |  |  |  |  |
| <b>NGO0142</b>                                                                                       | ngon1    | <b>MFS</b>                                       | The Major Facilitator Superfamily (MFS)                                           |                  | glucose/galactose                  | ☑                                       | M |  |  |  |  |  |  |
| <b>NGO0143</b>                                                                                       | ngon1    | NhaC                                             | The NhaC Na+:H+ Antiporter (NhaC) Family                                          |                  | sodium ion:proton antiporter       | ☑                                       | 図 |  |  |  |  |  |  |
| <b>NGO0168</b>                                                                                       | ngon1    | <b>ABC</b>                                       | The ATP-binding Cassette (ABC) Superfamily                                        |                  | binding protein manganese/zinc ion | ⊽                                       | 図 |  |  |  |  |  |  |
| <b>NGO0169</b>                                                                                       | ngon1    | <b>ABC</b>                                       | The ATP-binding Cassette (ABC) Superfamily                                        | membrane         | manganese/zinc ion                 | ☑                                       | 図 |  |  |  |  |  |  |
| <b>NGO0170</b>                                                                                       | ngon1    | <b>ABC</b>                                       | The ATP-binding Cassette (ABC) Superfamily                                        | ABC              | manganese/zinc ion                 | ⊽                                       | 図 |  |  |  |  |  |  |
| <b>NGO0181</b>                                                                                       | ngon1    | Tat                                              | The Twin Arginine Targeting (Tat) Family                                          |                  | protein export                     | M                                       | 図 |  |  |  |  |  |  |
| <b>NGO0182</b>                                                                                       | ngon1    | Tat                                              | The Twin Arginine Targeting (Tat) Family                                          |                  | protein export                     | M                                       | × |  |  |  |  |  |  |
| <b>NGO0183</b>                                                                                       | ngon1    | Tat                                              | The Twin Arginine Targeting (Tat) Family                                          |                  | protein export                     | ☑                                       | 図 |  |  |  |  |  |  |
| <b>NGO0189</b>                                                                                       | ngon1    | <b>RND</b>                                       | The Resistance-Nodulation-Cell Division (RND) Superfamily                         | SecDF            | protein export (SecDF)             | ⊽                                       | 図 |  |  |  |  |  |  |
| <b>NGO0190</b>                                                                                       | ngon1    | <b>RND</b>                                       | The Resistance-Nodulation-Cell Division (RND) Superfamily                         | SecDF            | protein export (SecDF)             | ☑                                       | 図 |  |  |  |  |  |  |

**Figure 4: TransAAP: list of predicted transporters** 

## TransAAP: Transporter Automatic Annotation Pipeline

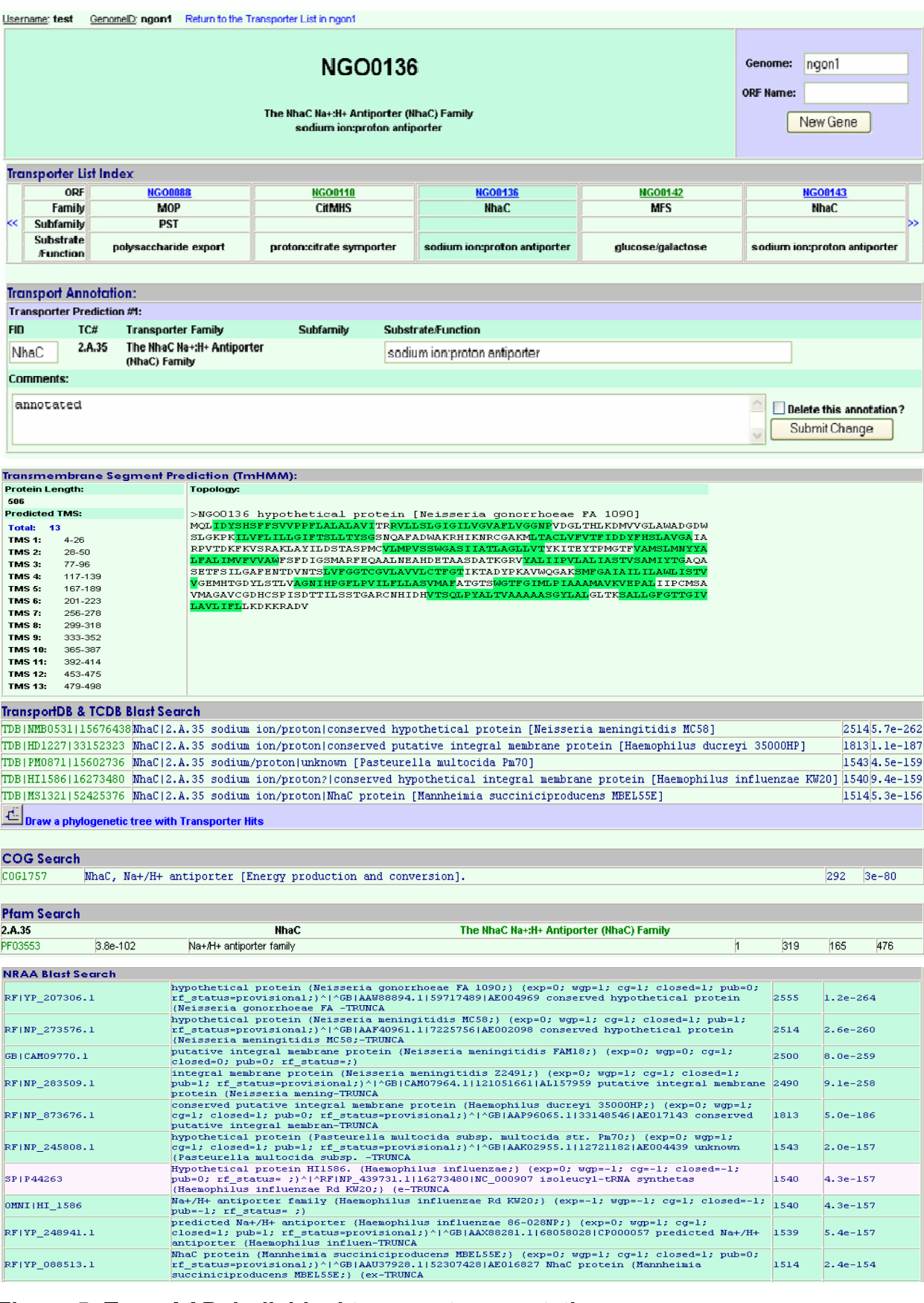

## **Figure 5: TransAAP: individual transporter annotation page**